## A partir de agora, o Concello enviaralle a información que precise (avisos, notificacións, etc.) a través desta plataforma de comunicación.

¿Como funciona?

O teu Concello, agora máis cerca

Descargue a aplicación na App Store<br>ou Google Play do seu teléfono

**TokApp** 

**SCHOOL** 

Teléfono de Atención ao Cliente: 986 114 969

Comuníquelle ao Concello o seu teléfono ou e-mail co que se rexistrou e o nome do usuario.

Rexístrese por teléfono ou e-mail

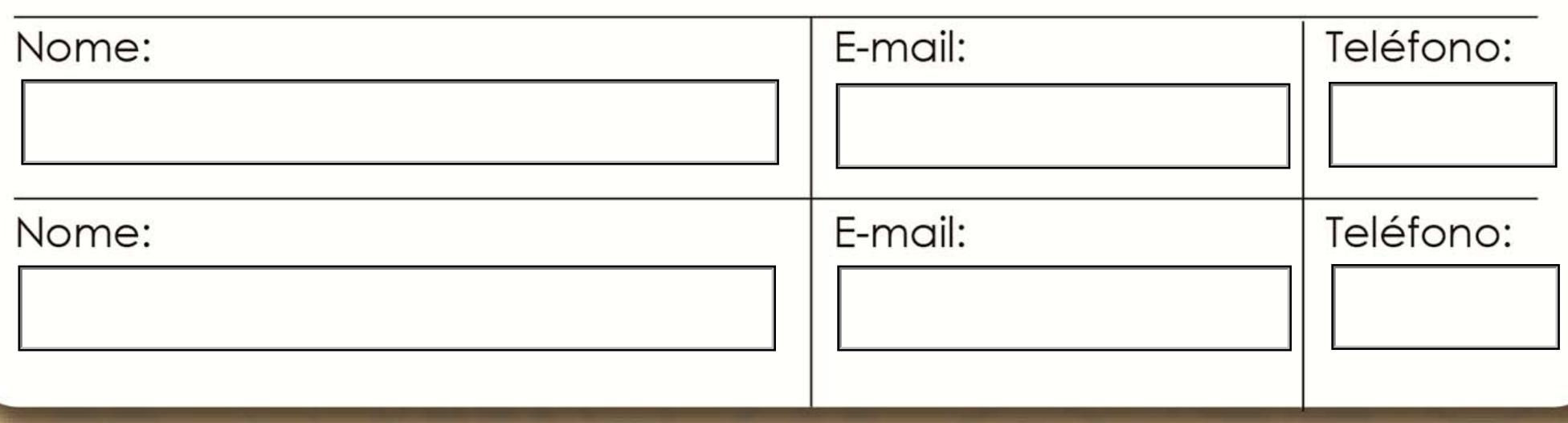